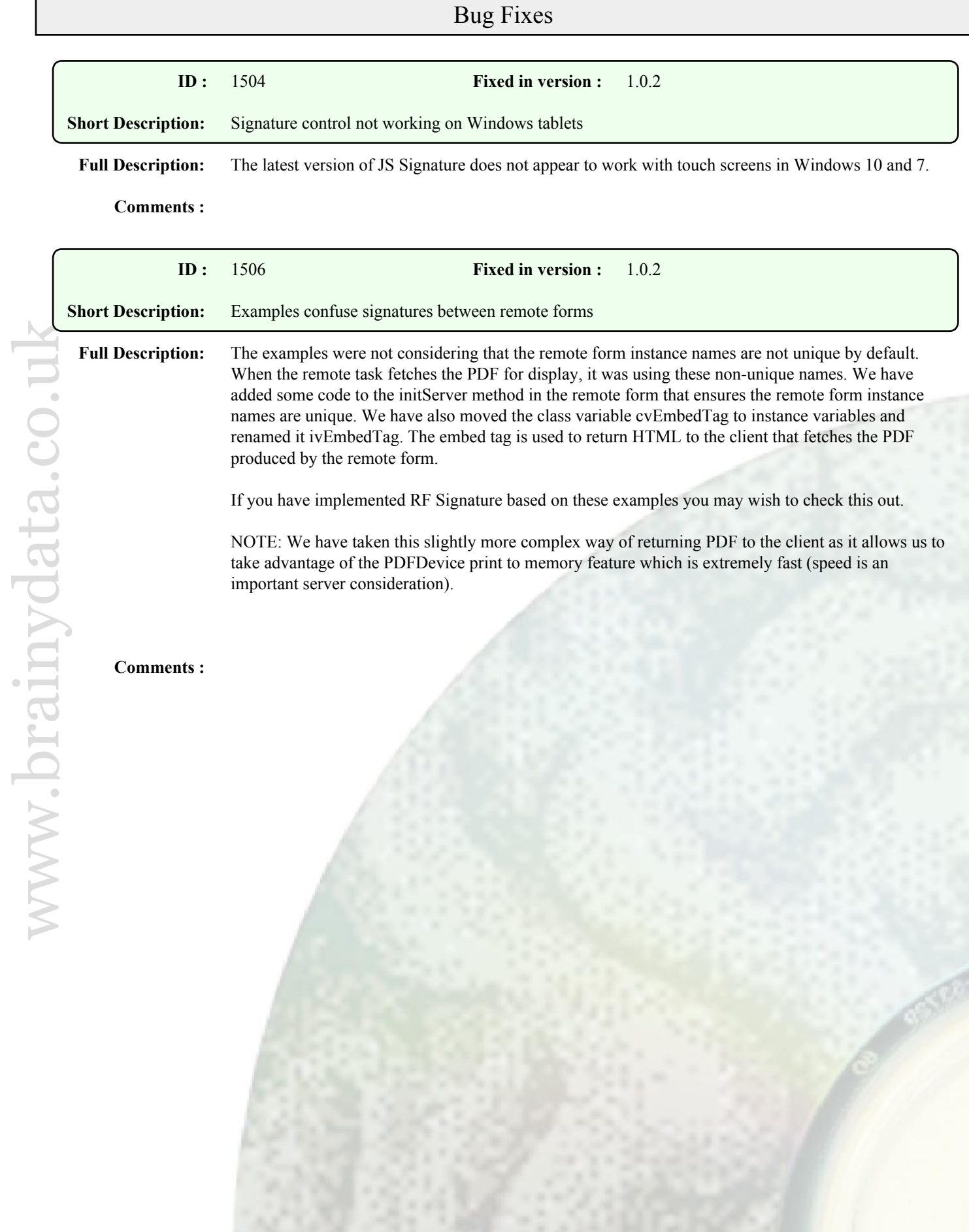

## Enhancements

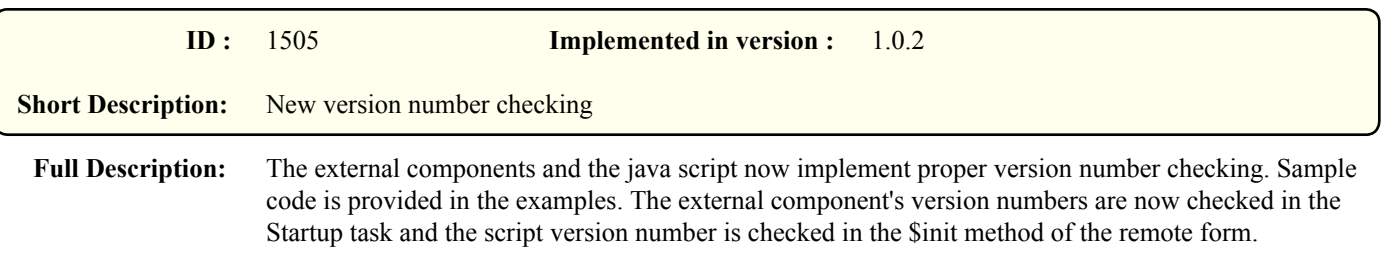

**Comments :**

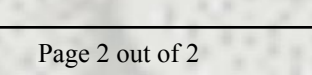